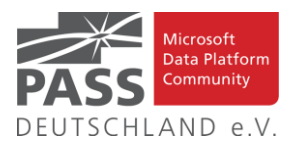

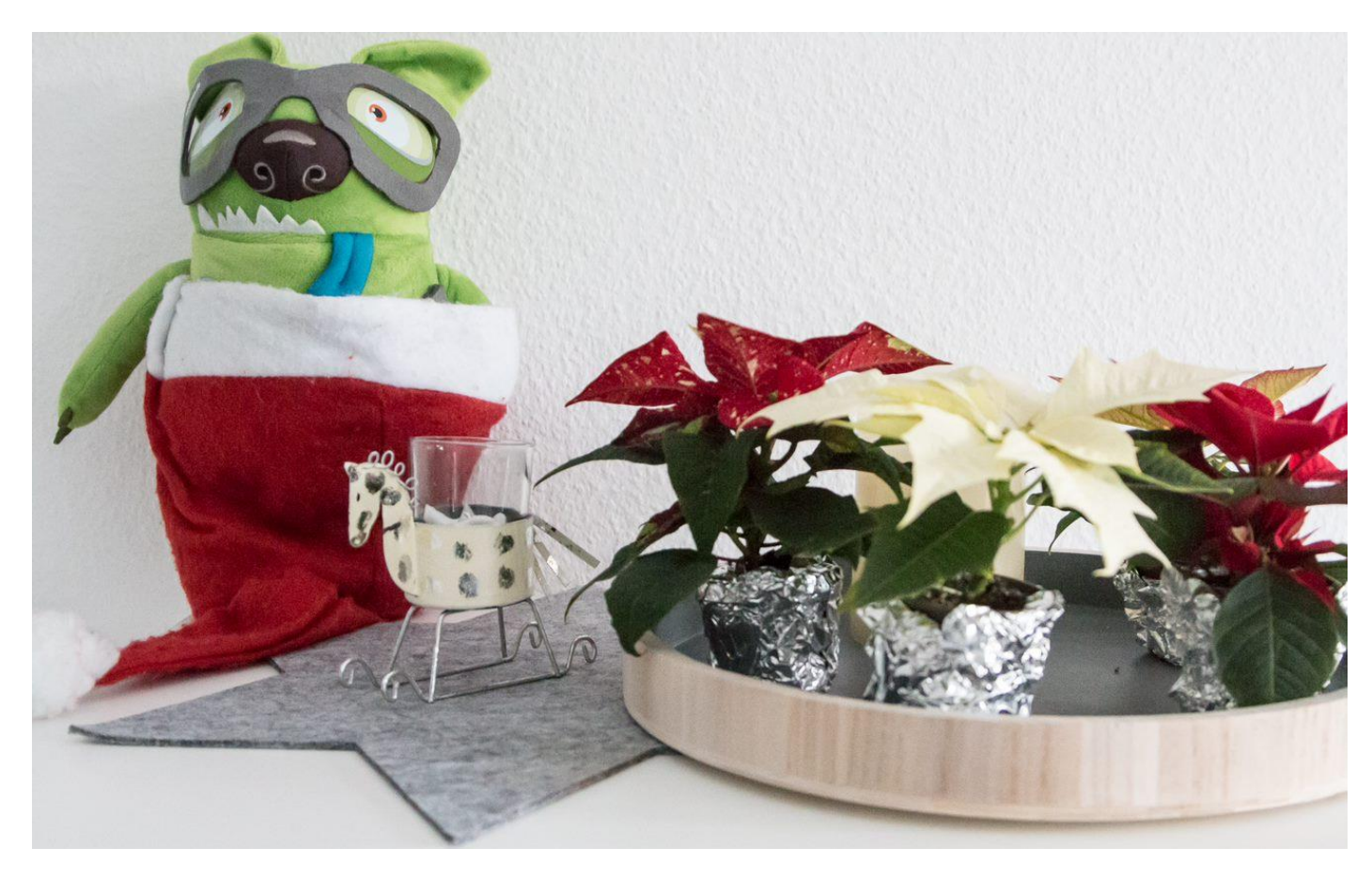

Damon: Jetzt schon im Advents-"Stealth"-Modus. (Foto: Dirk Hondong)

# **Inhaltsübersicht**

- Weihnachtsgruß des Vorstandes
- Liste der Regionalgruppen PASS Deutschland e.V.
- Die DataMinutes gehen in die nächste Runde!
- Den Newsletter Online lesen! Auf ISSUU [\(www.issuu.com\)](http://www.issuu.com/)!
- Impressum
- Blogs von Mitgliedern
- Allgemeine Artikel
- Business Intelligence
- Neues von den SQL Release Services (ex Neues aus der Knowledgebase)

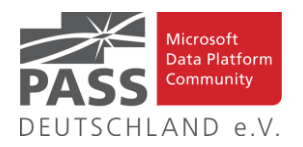

## **Weihnachtsgruß 2021**

#### Liebe Data Platform Community!

Wo fangen wir an? Als wir im Dezember letzten Jahres den Weihnachtsgruß schrieben, war Corona und die Auswirkungen noch neu und frisch und wir dachten damals, zwar etwas vorsichtig, aber doch hoffnungsvoll: Bis Ende 2021 werden wir die Pandemie hinter uns gelassen haben und die Welt wird weitestgehend wieder "normal" sein. Heute müssen wir feststellen, dass trotz Impfstoff, 2G, 3G, auch mit +, Delta und der neuen Omikron-Variante Normalität leider immer noch weit entfernt ist.

Es ist frustrierend und macht uns sehr traurig, dass die Lage uns wieder kein PASS Camp, wieder keine Face 2 Face Meetings und auch keine Planung einer SQL Konferenz 2022 erlaubt. An diese war planungstechnisch nicht zu denken, denn das finanzielle Risiko eines in-person Events wäre für uns nicht tragbar gewesen. Wir haben unsere virtuellen Eventformate incl. DBCC und DBCC International Edition fortgesetzt und für viele ist die Kommunikation über Teams oder Zoom schon zur Normalität geworden. Auch mit vielen Vorteilen, aber dauernd alles nur virtuell?

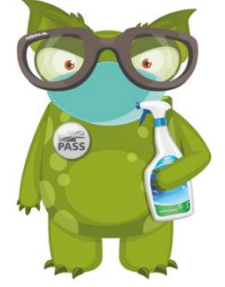

Nein, und trotzdem haben wir am Ende schweren Herzens an unserer Meinung festhalten müssen, dass In-Person-Treffen aktuell nicht durchgeführt werden können und nicht im richtigen Verhältnis zu den potenziell negativen Auswirkungen stehen. Natürlich haben uns in den letzten Monaten der nied-

rigen Inzidenzen viele gefragt, warum wir nicht wieder reguläre RG-Treffen veranstalten, andere würden das doch auch tun. Aus unserer Sicht gab es jedoch bisher leider nicht die Situation, in der die Lage in der Pandemie so sicher war, dass wir guten Gewissens persönliche Treffen hätten veranstalten können. Als Vorstand müssen wir dabei verschiedene Faktoren betrachten, wie z.B. den gesundheitlichen Schutz eines jeden Teilnehmers, die den Regionalgruppenverantwortlichen zumutbare Verantwortung sowie weitere Regeln und Gesetze wie z.B. jeweils aktuell gültige Hygienestandards und Verordnungen. **Wichtig:** die Förderung von physikalischen Treffen an einem Ort und der direkte Austausch ist und bleibt eines der obersten Vereinsziele - aber dafür muss ein Rahmen bestehen, in dem wir als Verein gewährleisten können, dass sich jeder Teilnehmer, Sprecher und Veranstalter auch 100% sicher fühlen kann.

Was nun PASS Deutschland e.V.? Wir haben im Frühsommer letzten Jahres alle unsere Backoffice Aktivitäten heruntergefahren, betreiben die PASS Community auf Sparflamme. Zwischenzeitlich ist die Mutter "die globale PASS" Konkurs gegangen. Da wir rechtlich ein deutscher Verein sind und seit unserer Gründung immer unabhängig waren, gab es keinerlei Auswirkungen auf die deutsche Community. Mit Bedauern bemerken wir, dass die globale Community nach dem Ende der zentralen Organisation zersplittert ist. Sicherlich freuen wir uns darüber, dass Microsoft den Data Platform Community Gedanken aufrecht erhält [\(https://www.microsoft.com/en-us/sql-server/community\)](https://www.microsoft.com/en-us/sql-server/community) und finden es auch sehr positiv, dass Redgate die Assets der PASS übernommen hat und weiterbetreibt, aber ein wirklich globales Microsoft Data Platform Community Konzept, in dem sich Leute global und Hersteller-unabhängig zusammen tun, um "Connect, Share & Learn" zu betreiben, das gibt es nicht mehr.

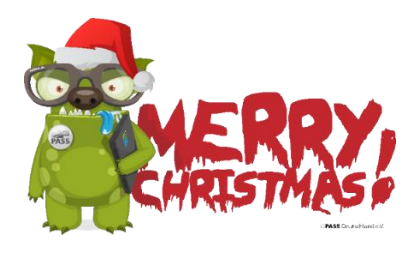

Wir sehen jedoch auch großartige neue Ideen aus der Community für Events, Austausch und dabei jede Menge Eigeninitiative. Das rockt und macht Spaß. Nach vorn in 2022 schauen wir positiv und in der Hoffnung, dass mit der ganzen Apokalypse auch mal wieder Schluss ist. Wir planen für das späte Frühjahr unser PASS Camp 2021 in Seeheim nachzuholen und wenn es von den Hygienerichtlinien machbar ist auch eine Mitgliederversammlung zu veranstalten. Zusätzlich werden wir, wie in diesem Jahr, ein virtuelles Townhall-Meeting zum Anfang des Jahres machen, um einen Ausblick und Rückblick zu geben und uns mit Euch auszutauschen.

Wie immer, wenn auch 2021 vielleicht nicht ganz so präsent: Es gibt ganz viele Menschen hinter dem PASS Deutschland e.V., die ehrenamtlich, trotz Pandemie, eine Menge leisten – Ihnen gilt unser aufrichtiger Dank! In der Hoffnung, dass wir bald wieder fröhlich und gesund zusammen fachsimpeln können:

#### SELECT 'Bleibt Gesund & Happy XMAS ' + LTRIM(STR(YEAR(GETDATE()))) AS XMASGRUSS

vom Vorstand des PASS Deutschland e.V. Oliver Engels, Tillmann Eitelberg, Klaus Höltgen, Constantin "Kostja" Klein und Frank Geisler

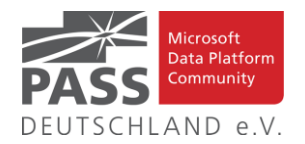

# **Liste der Regionalgruppen PASS Deutschland e.V.**

*Details zu den einzelnen Treffen werden auf der Website oder bei MeetUp angekündigt. Bitte wende Dich an die angegebenen Ansprechpartner der jeweiligen Regionalgruppen. Die Mailadressen findest Du auf der jeweiligen Webseite. (RGV = Regionalgruppenverantwortliche)*

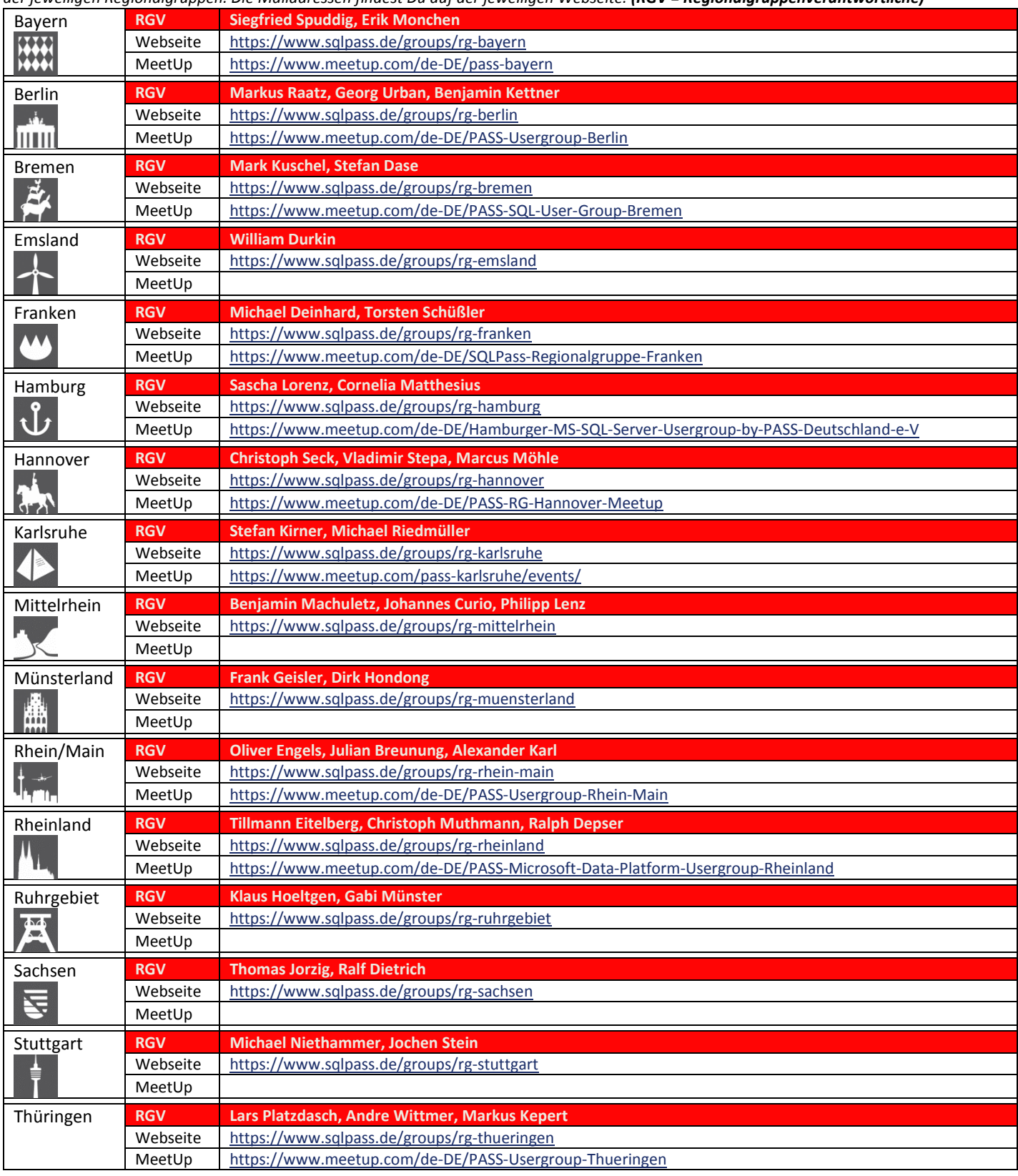

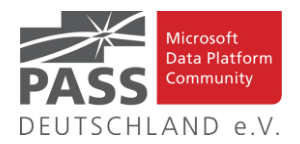

## **Die DataMinutes gehen in die nächste Runde!**

Die DataMinutes, organisiert von William Durkin und Ben Weissman, gehen in die zweite Runde!

Am 21.01.2022 findet das Event erneut in virtueller Form statt, den Schedule – in dem sich dieses Mal 50 Sessions in 2 Tracks finden – findet ihr unter [www.dataminutes.io](http://www.dataminutes.io/)

Das Format bleibt unverändert: Jede Session hat 10 Minuten, wird live präsentiert und ist ohne Q&A.

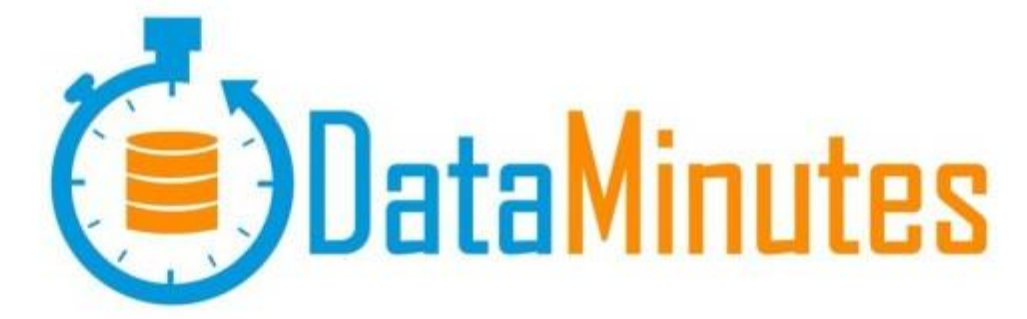

## **Den Newsletter Online lesen! Auf ISSUU (www.issuu.com)!**

Seit März 2014 gibt es unseren Newsletter auch als E-Magazin auf [www.issuu.com.](file:///C:/Temp/Office/www.issuu.com) Zum Studieren benötigt man nur einen Browser (oder eine IOS- oder Android App) und alle Links aus dieser Ausgabe funktionieren auch direkt aus dem E-Magazin heraus. Am Leichtesten findest Du unseren Newsletter über den Suchtag SQLPASS oder über den Direktlink für den aktuellen Newsletter:

[https://issuu.com/sqlpass/docs/newsletter\\_2021-12](https://issuu.com/sqlpass/docs/newsletter_2021-12)

## **Impressum**

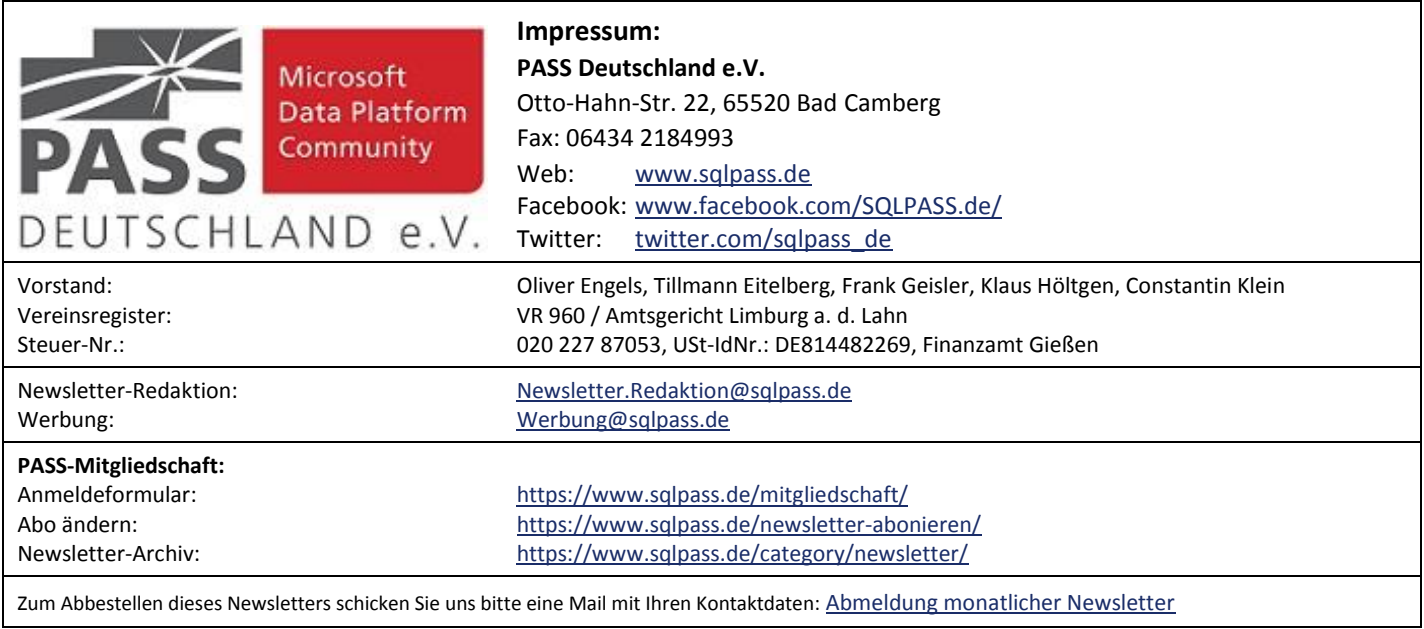

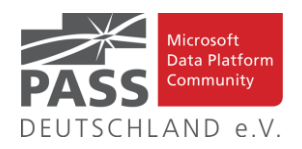

## **Blogs von Mitgliedern des Pass Deutschland e.V.!**

Liebe Newsletter-Leser!

Ansprechpartner: Nina Weisheidinger

Blog-Liste (bereits früher veröffentlicht) (nach Vornamen der Autoren sortiert)

#### Blog: ORDIX BLOG

[URL: https://blog.ordix.de/categories/microsoft-sql-server/](https://blog.ordix.de/categories/microsoft-sql-server/)

Autor: **Andreas Jordan** (Rhein-Main) und **Kollegen**

Schwerpunkte: Datenbank-Administration

Blog: SQL Server Data Platform blog by Andreas Wolter [URL: http://andreas-wolter.com/blog/](http://andreas-wolter.com/blog/)

Autor: **Andreas Wolter** (Rhein-Main)

Schwerpunkte: Datenbank-Administration, Performance und Sicherheit

Blog: Arno Cebulla über Information Design mit MS SSRS

URL[: http://blog.oraylis.de/author/acebulla/](http://blog.oraylis.de/author/acebulla/)

Autor: **Arno Cebulla** (Rheinland)

Schwerpunkte: Business Intelligence

Blog: Continuous Intelligence

[URL: http://www.continuous-intelligence.de](http://www.continuous-intelligence.de/)

Autor: **Dr. Benjamin Kettner** (Berlin)

Schwerpunkte: Business Intelligence

Blog: T-SQL Ninja

URL[: https://www.tsql-ninja.com/](https://www.tsql-ninja.com/)

Autor: **Dr. Benjamin Kettner, Frank Geisler (Berlin, Lüdinghausen)**

Schwerpunkte: T-SQL

Blog: Solisyon SQL Blog

[URL: http://www.solisyon.de/sqlblog/](http://www.solisyon.de/sqlblog/)

Autor: **Benjamin Weissman** (Franken)

Schwerpunkte: Business Intelligence

Blog: SQL aus Hamburg

URL: http:/[/www.sql-aus-hamburg.de](http://www.sql-aus-hamburg.de/)

Autor: **Björn Peters (**Hamburg)

Schwerpunkte: Datenbank-Administration

Blog: Architektur und Administration

URL[: http://www.insidesql.org/blogs/cmu/](http://www.insidesql.org/blogs/cmu/)

Autor: **Christoph Muthmann** (Rheinland)

Schwerpunkte: Datenbank-Administration

Blog: sqlXpert GmbH Blog

URL[: http://www.sqlxpert.de/blogsqlxpert/](http://www.sqlxpert.de/blogsqlxpert/)

Autoren: **Daniel Caesar** (Berlin) und **Imke Feldmann** (Berlin)

Schwerpunkte: Business Intelligence

Blog: Dirk Hondong's blog

[URL: https://dirkhondong.wordpress.com/](https://dirkhondong.wordpress.com/)

Autor: **Dirk Hondong** (Ruhrgebiet)

Schwerpunkte: Datenbank-Administration

Blog: GDS Business Intelligence Blog

URL[: http://gds-business-intelligence.de/de/category/sql-server/](http://gds-business-intelligence.de/de/category/sql-server/)

Autor: **Frank Geisler** (Lüdinghausen)

Schwerpunkte: Business Intelligence und Entwicklung

Blog: The BIccountant by Imke Feldmann

URL[: https://www.thebiccountant.com/](https://www.thebiccountant.com/)

Autor: **Imke Feldmann** (Berlin)

Schwerpunkte: Business Intelligence

Blog: Klaus Oberdalhoff

[URL: http://www.insidesql.org/blogs/klausobd/](http://www.insidesql.org/blogs/klausobd/)

Autor: **Klaus Oberdalhoff** (Franken & Bayern)

Schwerpunkte: Administration und Allgemein, speziell auch zu MS-Access

Blog: Kostja's .NETte Welt

URL[: https://kostjaklein.wordpress.com/](https://kostjaklein.wordpress.com/)

Autor: **Kostja Klein (**Rhein-Main)

Schwerpunkte: Entwicklung

Blog: Ceteris AG BI Blog

URL[: http://www.ceteris.ag/blog](http://www.ceteris.ag/blog)

Autor: **Markus Raatz** (Berlin)

Schwerpunkte: Business Intelligence

Blog: New Row – My journey through Business Intelligence and ...

URL: http:/[/www.martinguth.de/](http://www.martinguth.de/)

Autor: **Martin Guth** (Karlsruhe)

Schwerpunkte: Business Intelligence

Blog: Michal Dvorak aka Nolock über Power BI

[URL: https://twitter.com/nolockcz](https://twitter.com/nolockcz)

Autor: **Michal Dvorak** (Karlsruhe)

Schwerpunkte: Power BI, Power Query, M

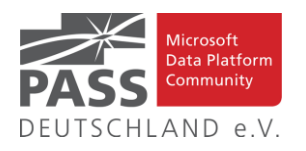

Blog: Nikoport - SQL Server, Community, Development and Web adventures

[URL: http://www.nikoport.com](http://www.nikoport.com/)

Autor: **Niko Neugebauer** (Rhein-Main)

Schwerpunkte: SQL Server allgemein

Blog: flip-it.de :: SQL and more

URL[: http://www.flip-it.de](http://www.flip-it.de/)

Autor: **Philipp Lenz** (Mittelrhein)

Schwerpunkte: Business Intelligence

Blog: About SQL Server Basics and in-depth

URL[: http://dirtyread.de](http://dirtyread.de/)

Autor: **Robert Hartmann** (Franken)

Schwerpunkte: SQL Server allgemein

Blog: Robert Panther on SQL Server

[URL: http://pantheronsql.wordpress.com](http://pantheronsql.wordpress.com/)

Autor: **Robert Panther** (Rhein-Main)

Schwerpunkte: SQL Server allgemein

Blog: Sascha Lorenz aus Hamburg über die Themen Microsoft SQL Server, SharePoint, .NET Technologien und ganz allgemein über Business Intelligence

[URL: http://saschalorenz.blogspot.com](http://saschalorenz.blogspot.com/)

Autor: **Sascha Lorenz** (Hamburg)

Schwerpunkte: Business Intelligence

Blog: GlorfIT

[URL: http://glorf.it](http://glorf.it/)

Autor: **Thomas Glörfeld** (Franken)

Schwerpunkte: SQL Server allgemein

Blog: Tillmann Eitelberg & Oliver Engels zu SSIS-Components

URL[: http://www.ssis-components.net](http://www.ssis-components.net/)

Autoren: **Tillmann Eitelberg** (Rheinland) und **Oliver Engels** (Rhein-Main)

Schwerpunkte: Integration-Services

Blog: TORSTEN SCHUESSLER | Sapere aude! (aka tosc)

URL[: http://www.insidesql.org/blogs/tosc/](http://www.insidesql.org/blogs/tosc/)

Autor: **Torsten Schüßler** (Franken)

Schwerpunkte: SQL Server allgemein

Blog: arelium BLOG

[URL: https://www.arelium.de/blog/](https://www.arelium.de/blog/)

Autor: **Torsten Ahlemeyer** (Rheinland)

Schwerpunkte: Rund um den SQL-Server und BI

Blog: Inside SQL Server - Unleash the Power of Microsoft SQL Server

[URL: https://inside-sqlserver.com/#Blog](https://inside-sqlserver.com/#Blog)

Autor: **Torsten Strauß** (Ruhrgebiet)

Schwerpunkte: SQL Server allgemein

Blog: SQL Server Intern

URL: <http://www.db-berater.de/sql-server-blog>

Autor: **Uwe Ricken** (Rhein-Main)

Schwerpunkte: Datenbank-Administration

Blog: Volker Bachmann and SQL Server

[URL: http://blog.volkerbachmann.de](http://blog.volkerbachmann.de/)

Autor: **Volker Bachmann** (Ruhrgebiet)

Schwerpunkt: Datenbank-Administration

Blog: workingondata

[URL: https://workingondata.wordpress.com](https://workingondata.wordpress.com/)

Autor: **Wolfgang Strasser** (Franken)

Schwerpunkte: Business Intelligence

## Blog-Infos

#### Ankündigung, Änderung, Löschung

Wenn auch dein PASS-Mitglieds-Blog hier erscheinen soll, so schreibe bitte eine E-Mail mit den folgenden Angaben an: newsletter(punkt)redaktion(at)sqlpass(punkt)de

- Den Titel des BLOG's
- Deinen Namen
- Deinen Blog-URL
- Deine Inhalte: eine (kurze) Übersicht der Themen-Schwerpunkte
- Deine Regionalgruppe: (optional, aber erwünscht)
- (Deine E-Mail-Adresse): Die ist für Rückmeldungen, wird aber nicht auf unserer BLOG-Seite veröffentlicht oder anderweitig verwendet.

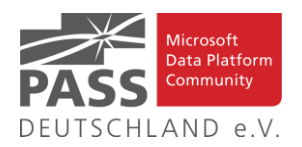

## **Allgemeine Artikel**

### **Azure Arc for Data Services, part 10 – Configuring SQL Managed Instance**

Dies ist der zehnte Blog-Beitrag in der Serie über Azure Arc enabled Data Services oder, wie Niko Neugebauer sie nennt, Azure Arc for Data Services.

#### [https://www.nikoport.com/2021/03/11/azure-arc-for-data-ser](https://www.nikoport.com/2021/03/11/azure-arc-for-data-services-part-10-configuring-sql-managed-instance/)[vices-part-10-configuring-sql-managed-instance/](https://www.nikoport.com/2021/03/11/azure-arc-for-data-services-part-10-configuring-sql-managed-instance/)

## **How to Write a WHERE Clause in SQL**

In diesem Artikel erklärt uns Himanshu Kathuria die Verwendung der SQL WHERE-Klausel anhand praktischer Beispiele.

<https://learnsql.com/blog/where-clause-in-sql/>

## **System-versioned ledger tables: things you can't do**

Mit diesem Artikel setzt Randolph West seine Serie zu **"system-versioned ledger"** tables fort.

[https://bornsql.ca/blog/system-versioned-ledger-tables-things](https://bornsql.ca/blog/system-versioned-ledger-tables-things-you-cant-do/)[you-cant-do/](https://bornsql.ca/blog/system-versioned-ledger-tables-things-you-cant-do/)

#### **5 Ways to Measure a Query**

Mit diesem Artikel stellt sie Brent Ozar uns alle vor.

[https://www.brentozar.com/archive/2021/11/5-ways-to](https://www.brentozar.com/archive/2021/11/5-ways-to-measure-a-query/)[measure-a-query/](https://www.brentozar.com/archive/2021/11/5-ways-to-measure-a-query/)

#### **Querying XML in SQL Server – A Cheat Sheet**

Mit diesem Artikel liefert uns Barney Lawrence ein Cheat Sheet zu seiner Artikelserie "Querying XML in SQL Server".

[https://barneylawrence.com/2021/06/04/querying-xml-in-sql](https://barneylawrence.com/2021/06/04/querying-xml-in-sql-server-a-cheat-sheet/)[server-a-cheat-sheet/](https://barneylawrence.com/2021/06/04/querying-xml-in-sql-server-a-cheat-sheet/)

#### **Deploying SQL Server Automatically**

In diesem Artikel erklärt Steve Jones uns, wie dies funktioniert.

[https://voiceofthedba.com/2021/07/31/deploying-sql-server](https://voiceofthedba.com/2021/07/31/deploying-sql-server-automatically/)[automatically/](https://voiceofthedba.com/2021/07/31/deploying-sql-server-automatically/)

## **Fundamentals of table expressions, Part 13 – Inline Table-Valued Functions, Continued**

Mit diesem Artikel setzt Itzik Ben-Gan seine Serie über die Grundlagen von Tabellenausdrücken fort. Diesmal setzt er die Erörterung fort, die er letzten Monat über inline tablevalued functions (iTVFs) begonnen hat.

[https://sqlperformance.com/2021/11/t-sql-queries/table-expres](https://sqlperformance.com/2021/11/t-sql-queries/table-expressions-part-13)[sions-part-13](https://sqlperformance.com/2021/11/t-sql-queries/table-expressions-part-13)

## **Views vs. Indexed Views**

In diesem Artikel zeigt uns Chad Callihan diesen Vergleich. <https://callihandata.com/2021/11/08/views-vs-indexed-views/>

## **What Are Aggregate Functions in SQL, and How Do I Use Them?**

In diesem Artikel erläutert Martyna Sławińska Aggregatfunktionen anhand von Beispielen. Wir erfahren, was mit NULLs und Duplikaten passiert, wenn sie Aggregatfunktionen unterworfen werden. Außerdem wird \*, das Schlüsselwort DISTINCT und die CASE-Anweisung behandelt.

<https://learnsql.com/blog/sql-recursive-cte/>

#### **Using Extended Events as a Buffer**

Mit diesem Artikel erklärt uns Eitan Blumin, wie dies funktioniert.

[https://eitanblumin.com/2020/08/19/using-extended-events-as](https://eitanblumin.com/2020/08/19/using-extended-events-as-a-buffer/)[a-buffer/](https://eitanblumin.com/2020/08/19/using-extended-events-as-a-buffer/)

### **Signs You Need More Memory In Your SQL Server**

Mit diesem Artikel beschreibt uns Erik Darling diese Zeichen.

[https://www.erikdarlingdata.com/sql-server/angry-aggregates](https://www.erikdarlingdata.com/sql-server/angry-aggregates-part-3/)[part-3/](https://www.erikdarlingdata.com/sql-server/angry-aggregates-part-3/)

#### **Create and Compare SQL Time Series Models**

In diesem Artikel demonstriert uns Rick Dobson einen Rahmen für die Erstellung und den Vergleich von Zeitreihenmodellen mit SQL-Code.

[https://www.mssqltips.com/sqlservertip/6992/time-series](https://www.mssqltips.com/sqlservertip/6992/time-series-analysis-sql-create-compare/)[analysis-sql-create-compare/](https://www.mssqltips.com/sqlservertip/6992/time-series-analysis-sql-create-compare/)

**SQL SERVER – List All Available TimeZone**

In diesem Artikel zeigt uns Pinal Dave, wie dies funktioniert.

[https://blog.sqlauthority.com/2021/10/29/sql-server-list-all](https://blog.sqlauthority.com/2021/10/29/sql-server-list-all-available-timezone/)[available-timezone/](https://blog.sqlauthority.com/2021/10/29/sql-server-list-all-available-timezone/)

**Bad Habits: Avoiding NULL in SQL Server**

In seinem Artikel spricht Aaron Bertrand über NULLs, die logischen Probleme bei deren Vermeidung und potenziellen Leistungseinbußen.

[https://sqlperformance.com/2021/10/database-design/bad-ha](https://sqlperformance.com/2021/10/database-design/bad-habits-avoiding-null)[bits-avoiding-null](https://sqlperformance.com/2021/10/database-design/bad-habits-avoiding-null)

## **SQL SELECT INTO Examples for New Tables - Part 2**

In diesem Artikel setzt Sergey Gigoyan die Erkundung verschiedener Tipps zur Tabellenerstellung mit der SELECT INTO-Anweisung fort und erörtert erweiterte Optionen dieser Anweisung.

[https://www.mssqltips.com/sqlservertip/6996/sql-select-into-ad](https://www.mssqltips.com/sqlservertip/6996/sql-select-into-advanced-topics/)[vanced-topics/](https://www.mssqltips.com/sqlservertip/6996/sql-select-into-advanced-topics/)

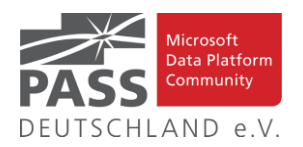

## **LOGIN TIMEOUTS**

In diesem Artikel gibt uns Grant Fritchey einen kurzen Einblick in dieses Thema.

<https://www.scarydba.com/2021/09/27/login-timeouts/>

## **SQL intersect use in SQL Server**

In diesem Artikel zeigt uns Daniel Calbimonte anhand verschiedener Beispiele, wie man den logischen Operator SQL intersect verwendet.

<https://www.sqlshack.com/sql-intersect-use-in-sql-server/>

**Automatic Index advisor in Azure SQL database**

In diesem Artikel untersucht Rajendra Gupta den automatischen Indexberater (CREATE\_INDEX, DROP\_INDEX) für Azure SQL Database.

[https://www.sqlshack.com/automatic-index-advisor-in-azure-sql](https://www.sqlshack.com/automatic-index-advisor-in-azure-sql-database/)[database/](https://www.sqlshack.com/automatic-index-advisor-in-azure-sql-database/)

## **Install and configure SSDT 2017 on Windows 10**

In diesem Artikel zeigt uns Nisarg Upadhyay, wie wir SSDT 2017 unter Windows 10 installieren und konfigurieren können.

[https://www.sqlshack.com/install-and-configure-ssdt-2017-on](https://www.sqlshack.com/install-and-configure-ssdt-2017-on-windows-10/)[windows-10/](https://www.sqlshack.com/install-and-configure-ssdt-2017-on-windows-10/)

## **SQL COUNT Function**

In diesem Artikel fasst Aubrey Love einige der gebräuchlichen COUNT()-Funktionen sowie einige der weniger häufig verwendeten Abfragen zusammen. Er behandelt die verschiedenen Typen von COUNT()- Funktionen und ihre Leistungsstufen sowie einige integrierte COUNT-Funktionen anhand von SQL COUNT-Beispielen.

[https://www.mssqltips.com/sqlservertip/7015/sql-count-code](https://www.mssqltips.com/sqlservertip/7015/sql-count-code-examples/)[examples/](https://www.mssqltips.com/sqlservertip/7015/sql-count-code-examples/)

**Is SQL DISTINCT Good for Removing Duplicates in Results?**

In diesem Beitrag gibt uns Edwin Sanchez eine Antwort auf diese Frage.

[https://codingsight.com/is-sql-distinct-good-for-removing-duplica](https://codingsight.com/is-sql-distinct-good-for-removing-duplicates-in-results/)[tes-in-results/](https://codingsight.com/is-sql-distinct-good-for-removing-duplicates-in-results/)

## **Business Intelligence**

#### Create a Popup Window in Power BI

Der Guy-in-a-Cube zeigt, wie man ein Popup-Fenster in Power BI erstellen kann.

<https://www.youtube.com/watch?v=JZ0FwDr9SXU>

## **Join SQL Server tables where columns include NULL values**

In diesem Artikel liefert uns Greg Robidoux einen tieferen Einblick in dieses Thema.

[https://www.mssqltips.com/sqlservertip/1447/join-sql-server-tab](https://www.mssqltips.com/sqlservertip/1447/join-sql-server-tables-where-columns-include-null-values/)[les-where-columns-include-null-values/](https://www.mssqltips.com/sqlservertip/1447/join-sql-server-tables-where-columns-include-null-values/)

#### **Monitoring SQL Server blocking problems**

In diesem Artikel erklärt Esat Erkec, wie man SQL Server-Blockierungsprobleme mit verschiedenen Methoden überwachen kann.

[https://www.sqlshack.com/monitoring-sql-server-blocking-prob](https://www.sqlshack.com/monitoring-sql-server-blocking-problems/)[lems/](https://www.sqlshack.com/monitoring-sql-server-blocking-problems/)

## **Run SSMS as a different user**

In seinem Beitrag erklärt uns Jack Vamvas, wie das funktioniert.

[https://www.sqlserver-dba.com/2021/11/run-ssms-as-a-different](https://www.sqlserver-dba.com/2021/11/run-ssms-as-a-different-user.html)[user.html](https://www.sqlserver-dba.com/2021/11/run-ssms-as-a-different-user.html)

## **Tracking Synchronous Statistics Updates**

In diesem Artikel enthüllt Paul Randal eine neue Wartezeit für die Überwachung von Statistikaktualisierungen, erklärt, warum sie nicht immer zuverlässig ist und zeigt eine mögliche Alternative auf.

[https://sqlperformance.com/2021/10/sql-statistics/synchronous](https://sqlperformance.com/2021/10/sql-statistics/synchronous-statistics-updates)[statistics-updates](https://sqlperformance.com/2021/10/sql-statistics/synchronous-statistics-updates)

## **Getting started with Azure SQL**

Mit diesem Artikel hilft uns Manvendra Singh, Azure SQL und seine Bereitstellungsoptionen in der Azure-Cloud zu verstehen.

<https://www.sqlshack.com/getting-started-with-azure-sql/>

**Hash What? Understanding Hash Indexes**

In diesem Artikel liefert uns Philipp Zhenov einen tieferen Einblick in dieses Thema.

<https://codingsight.com/hash-index-understanding-hash-indexes/>

## **5 SQL Subquery Examples**

In diesem Artikel stellt uns Kateryna Koidan diese vor.

<https://learnsql.com/blog/sql-subquery-examples/>

Ansprechpartner: Nina Weisheidinger

## Data Warehouse Development Challenges Uncovered

Fikrat Azizov beschreibt Herausforderungen und Lösungsansätze bei der Entwicklung von Data Lakehouses.

[https://www.mssqltips.com/sqlservertip/6995/data-warehouse](https://www.mssqltips.com/sqlservertip/6995/data-warehouse-development-challenges/)[development-challenges/](https://www.mssqltips.com/sqlservertip/6995/data-warehouse-development-challenges/)

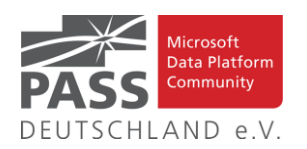

## SSIS Expressions for Dates, String Concatenation, Dynamic File Names

Im Artikel werden typische Ausdrücke für häufig verwendete Datentypen gezeigt, wenn man seine SSIS Pakete dynamisch machen möchte.

[https://www.mssqltips.com/sqlservertip/5869/ssis-expression](https://www.mssqltips.com/sqlservertip/5869/ssis-expression-examples-for-dates-string-concatenation-dynamic-file-names-and-more/)[examples-for-dates-string-concatenation-dynamic-file-names-and](https://www.mssqltips.com/sqlservertip/5869/ssis-expression-examples-for-dates-string-concatenation-dynamic-file-names-and-more/)[more/](https://www.mssqltips.com/sqlservertip/5869/ssis-expression-examples-for-dates-string-concatenation-dynamic-file-names-and-more/)

## Understanding Snowflake Data Warehouse Capabilities

Der Artikel soll helfen, die vielfältigen Möglichkeiten von Snowflake zu verstehen.

[https://www.mssqltips.com/sqlservertip/7027/understanding](https://www.mssqltips.com/sqlservertip/7027/understanding-snowflake-data-warehouse-capabilities/)[snowflake-data-warehouse-capabilities/](https://www.mssqltips.com/sqlservertip/7027/understanding-snowflake-data-warehouse-capabilities/)

#### Working with SQL Server Data in Power Apps

Das Tutorial zeigt, wie man mit der Power Apps Patch Funktion Daten in SQL Server Datenbanken schreibt.

[https://www.mssqltips.com/sqlservertip/7031/sql-server-data](https://www.mssqltips.com/sqlservertip/7031/sql-server-data-power-apps/)[power-apps/](https://www.mssqltips.com/sqlservertip/7031/sql-server-data-power-apps/)

Creating real-time dashboards in Power BI with push datasets

Mit Push Datasets kann man in Power BI Dashboards erstellen, die in Real-Time aktualisiert werden..

[https://www.sqlbi.com/articles/creating-real-time-dashboards-in](https://www.sqlbi.com/articles/creating-real-time-dashboards-in-power-bi-with-push-datasets/)[power-bi-with-push-datasets/](https://www.sqlbi.com/articles/creating-real-time-dashboards-in-power-bi-with-push-datasets/)

#### Auto-Create a Power BI Report

Der Artikel zeigt, wie man die Erstellung eines auf einem Dataset aufbauenden "schnellen" Power BI Reports automatisieren kann.

[https://www.mssqltips.com/sqlservertip/7022/power-bi](https://www.mssqltips.com/sqlservertip/7022/power-bi-automation-report/)[automation-report/](https://www.mssqltips.com/sqlservertip/7022/power-bi-automation-report/)

Skirmishes with automated deployment of Azure Data Factory

Der Artikel gibt Einsichten in die Möglichkeiten oder Herausforderungen beim automatischen Deployment von Azure Data Factory.

[https://sqlplayer.net/2021/11/skirmishes-with-automated](https://sqlplayer.net/2021/11/skirmishes-with-automated-deployment-of-azure-data-factory/)[deployment-of-azure-data-factory/](https://sqlplayer.net/2021/11/skirmishes-with-automated-deployment-of-azure-data-factory/)

## Azure Data Lakehouse Ingestion and Processing **Options**

Der Artikel zeigt die verschiedenen Optionen zum Einlesen und Verarbeiten von Daten in einem Lakehouse und gibt Hilfe bei der Wahl der geeigneten Option.

[https://www.mssqltips.com/sqlservertip/7037/azure-data](https://www.mssqltips.com/sqlservertip/7037/azure-data-lakehouse-ingestion-processing-options/)[lakehouse-ingestion-processing-options/](https://www.mssqltips.com/sqlservertip/7037/azure-data-lakehouse-ingestion-processing-options/)

## What's this Power BI report filtered by???

Manchmal ist es nicht einfach, zu verstehen, wie die Daten in einem Report gefiltert sind. Patrick zeigt, wie man es herausfinden kann.

[https://guyinacube.com/2021/10/27/whats-this-power-bi-report](https://guyinacube.com/2021/10/27/whats-this-power-bi-report-filtered-by/)[filtered-by/](https://guyinacube.com/2021/10/27/whats-this-power-bi-report-filtered-by/)

## Creating metadata-driven data pipelines using Azure Data Factory

Der Ansatz, Pipelines über Metadaten zu steuern, rentiert sich bei vielen ähnlichen Pipelines oder wenn die Änderungshäufigkeit der Datenformate recht hoch ist.

[https://www.sqlshack.com/creating-metadata-driven-data](https://www.sqlshack.com/creating-metadata-driven-data-pipelines-using-azure-data-factory/)[pipelines-using-azure-data-factory/](https://www.sqlshack.com/creating-metadata-driven-data-pipelines-using-azure-data-factory/)

## How to query your Delta Lake with serverless SQL pool in Azure Synapse

In diesem Blog lernen wir, wie Abfragen und Analysen von Delta Lake Dateien mit T-SQL ausgeführt werden können.

[https://techcommunity.microsoft.com/t5/azure-synapse](https://techcommunity.microsoft.com/t5/azure-synapse-analytics/how-to-query-your-delta-lake-with-azure-synapse-sql-pool/ba-p/2940849)[analytics/how-to-query-your-delta-lake-with-azure-synapse-sql](https://techcommunity.microsoft.com/t5/azure-synapse-analytics/how-to-query-your-delta-lake-with-azure-synapse-sql-pool/ba-p/2940849)[pool/ba-p/2940849](https://techcommunity.microsoft.com/t5/azure-synapse-analytics/how-to-query-your-delta-lake-with-azure-synapse-sql-pool/ba-p/2940849)

## Performance Charts for Time Series Data with SQL Server and Python

Hier zeigt man uns einen Prozess für SQL Server Anwender, der es erlaubt in Python Performance Charts für Zeitreihen-Daten aus SQL Server zu erstellen.

[https://www.mssqltips.com/sqlservertip/7040/performance](https://www.mssqltips.com/sqlservertip/7040/performance-charts-time-series-data-sql-server-python/)[charts-time-series-data-sql-server-python/](https://www.mssqltips.com/sqlservertip/7040/performance-charts-time-series-data-sql-server-python/)

Performance Comparison of Ordered String Splitting in SQL Server

Als Fortsetzung eines Artikels zeigt Aaron Bertrand, wie man Zeichenketten geordnet aus einer Eingabe extrahiert.

[https://www.mssqltips.com/sqlservertip/7034/sql-split-string-with](https://www.mssqltips.com/sqlservertip/7034/sql-split-string-with-openjson/)[openjson/](https://www.mssqltips.com/sqlservertip/7034/sql-split-string-with-openjson/)

Power Apps to read and write data to a SQL Server database in Azure

Im Artikel werden Power Apps und Power Automate verwendet, um Daten in eine SQL Datenbank zu schreiben, ohne die Patch Formel zu verwenden.

[https://www.mssqltips.com/sqlservertip/7032/power-apps-read](https://www.mssqltips.com/sqlservertip/7032/power-apps-read-write-data-sql-server-database-azure/)[write-data-sql-server-database-azure/](https://www.mssqltips.com/sqlservertip/7032/power-apps-read-write-data-sql-server-database-azure/)

#### Power Query Introduction

Für Einsteiger in Power Query haben wir hier eine Einführung, die das in vielen Produkten enthaltene Tool zugänglich machen soll.

[https://www.mssqltips.com/sqlservertip/7045/what-is-power](https://www.mssqltips.com/sqlservertip/7045/what-is-power-query/)[query/](https://www.mssqltips.com/sqlservertip/7045/what-is-power-query/)

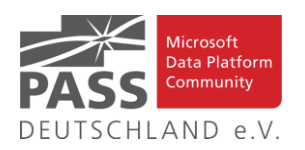

### Add an Animated GIF to Your Power BI Reports

Ein animiertes GIF in Power BI hinzuzufügen ist nicht ganz trivial, wenn es auch wirklich animiert sein soll.

[https://www.ehansalytics.com/blog/2021/10/27/add-an](https://www.ehansalytics.com/blog/2021/10/27/add-an-animated-gif-to-your-power-bi-reports)[animated-gif-to-your-power-bi-reports](https://www.ehansalytics.com/blog/2021/10/27/add-an-animated-gif-to-your-power-bi-reports)

## Review Performance Analyzer in this Power BI Report from Smart Power BI

Der Guy-in-a-Cube meint, man sollte die Performance seiner Power BI Reports analysieren und zeigt auch wie das gehen kann.

<https://www.youtube.com/watch?v=Z-J4n9uymQ0>

Vorjahresvergleiche auf Tagesebene mit DAX im Falle von Schaltjahren

Lars Schreiber erläutert uns, wie man auch bei Schaltjahren einen Vorjahresvergleich auf Tagesebene mit DAX umsetzen kann.

[https://ssbi-blog.de/blog/business-topics/vorjahresvergleiche-auf](https://ssbi-blog.de/blog/business-topics/vorjahresvergleiche-auf-tagesebene-mit-dax-im-falle-von-schaltjahren/)[tagesebene-mit-dax-im-falle-von-schaltjahren/](https://ssbi-blog.de/blog/business-topics/vorjahresvergleiche-auf-tagesebene-mit-dax-im-falle-von-schaltjahren/)

## A brief history of SSIS evolution

Wer die Entwicklung des SQL Server nicht Live mitverfolgt hat, dem stellt Daniel in seinem Blog eine kurze Geschichte zum Thema bereit.

[https://www.sqlservercentral.com/articles/a-brief-history-of-ssis](https://www.sqlservercentral.com/articles/a-brief-history-of-ssis-evolution)[evolution](https://www.sqlservercentral.com/articles/a-brief-history-of-ssis-evolution)

#### An Introduction to Azure Databricks

In der Einführung zu Azure Databricks werden die verschiedenen Arbeitsumgebungen und der Umgang damit beschrieben.

[https://www.sqlservercentral.com/articles/an-introduction-to](https://www.sqlservercentral.com/articles/an-introduction-to-azure-databricks)[azure-databricks](https://www.sqlservercentral.com/articles/an-introduction-to-azure-databricks)

Azure Cosmos DB – HTAP using Azure Synapse Link

Das Ziel des Artikels ist, Real-Time Auswertungen auf transaktionalen Änderungen in Cosmos DB mit minimalem Overhead und kosteneffektiv auszuführen.

[https://www.sqlservercentral.com/articles/azure-cosmos-db-htap](https://www.sqlservercentral.com/articles/azure-cosmos-db-htap-using-azure-synapse-link)[using-azure-synapse-link](https://www.sqlservercentral.com/articles/azure-cosmos-db-htap-using-azure-synapse-link)

## KPI Visual in Power BI Explained

Der Post erläutert den Umgang mit dem KPI-Visual und wie man es in seinen Reports anwenden kann.

<https://radacad.com/kpi-visual-in-power-bi-explained>

#### Action BI Toolkit

Das Action BI Toolkit ist ein Open-Source Werkzeug, das die Arbeit mit Power BI erleichtert.

<https://www.sqlbi.com/tools/action-bi-toolkit/>

## Deriving Business Value Through Data Governance

Insbesondere bei wachsenden Unternehmen kann die Einführung eines Data Governance Frameworks einen positiven Effekt auf das Geschäft haben

[https://www.dataversity.net/deriving-business-value-through](https://www.dataversity.net/deriving-business-value-through-data-governance/)[data-governance/](https://www.dataversity.net/deriving-business-value-through-data-governance/)

Azure Data Studio vs SSMS - Who is the winner?

Daniel Calbimonte möchte in dem Artikel sehen, ob Azure Data Studio das Zeug hat, SSMS langfristig abzulösen.

[https://www.sqlservercentral.com/articles/azure-data-studio-vs](https://www.sqlservercentral.com/articles/azure-data-studio-vs-ssms-who-is-the-winner)[ssms-who-is-the-winner](https://www.sqlservercentral.com/articles/azure-data-studio-vs-ssms-who-is-the-winner)

Design your systems and processes for auditability

David Poole gibt Hinweise zum Umgang mit Auditoren, die die entwickelten und betriebenen Systeme prüfen.

[https://www.sqlservercentral.com/articles/design-your-systems](https://www.sqlservercentral.com/articles/design-your-systems-and-processes-for-auditability)[and-processes-for-auditability](https://www.sqlservercentral.com/articles/design-your-systems-and-processes-for-auditability)

#### How to create a toggle button in Power BI

Der Blog Post zeigt, wie man in Power BI einen Toggle Button anlegt, mit dem die Nutzer zwischen zwei Optionen wählen können.

[https://www.purplefrogsystems.com/blog/2021/11/how-to](https://www.purplefrogsystems.com/blog/2021/11/how-to-create-a-toggle-button-in-power-bi/)[create-a-toggle-button-in-power-bi/](https://www.purplefrogsystems.com/blog/2021/11/how-to-create-a-toggle-button-in-power-bi/)

How to enable the Single Value option in a Power BI slicer

Das Video zeigt, wie man mit Tabular Editor Metadaten in Power BI hinzufügt, um die Option "Single Value" in Slicern verfügbar zu machen.

[https://www.sqlbi.com/tv/how-to-enable-the-single-value-option](https://www.sqlbi.com/tv/how-to-enable-the-single-value-option-in-a-power-bi-slicer/)[in-a-power-bi-slicer/](https://www.sqlbi.com/tv/how-to-enable-the-single-value-option-in-a-power-bi-slicer/)

Log Analytics with Azure Synapse Analytics

Der Artikel möchte zeigen, wie man mit der Integration zwischen Auditing in Azure Synapse und Azure Monitor sinnvoll arbeiten kann.

[https://www.sqlservercentral.com/blogs/log-analytics-with-azure](https://www.sqlservercentral.com/blogs/log-analytics-with-azure-synapse-analytics)[synapse-analytics](https://www.sqlservercentral.com/blogs/log-analytics-with-azure-synapse-analytics)

## Optimize query performance with Azure Cosmos DB indexing metrics

Da die Azure Cosmos Indexing Metrics jetzt allgemein verfügbar sind, kann man sie zur Verbesserung der Abfrageleistung verwenden.

[https://devblogs.microsoft.com/cosmosdb/query-performance](https://devblogs.microsoft.com/cosmosdb/query-performance-indexing-metrics/)[indexing-metrics/](https://devblogs.microsoft.com/cosmosdb/query-performance-indexing-metrics/)

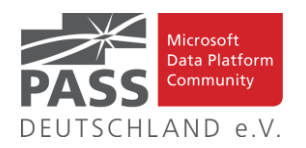

### Power BI, Maps, and Publish to Web

Meagan Longoria fasst die Visualisierungen von Karten zusammen und zeigt, welche bei Publish to Web eventuell nicht wie sonst funktionieren.

[https://www.sqlservercentral.com/blogs/power-bi-maps-and](https://www.sqlservercentral.com/blogs/power-bi-maps-and-publish-to-web)[publish-to-web](https://www.sqlservercentral.com/blogs/power-bi-maps-and-publish-to-web)

## Power BI Meets Programmability – TOM, XMLA, and C#

Power BI öffnet sich Möglichkeiten, aus Programmen zuzugreifen, was eventuell zur Beschäftigung mit TOM, TMSL oder C# führt.

[https://www.sqlservercentral.com/blogs/power-bi-meets](https://www.sqlservercentral.com/blogs/power-bi-meets-programmability-tom-xmla-and-c)[programmability-tom-xmla-and-c](https://www.sqlservercentral.com/blogs/power-bi-meets-programmability-tom-xmla-and-c)

#### Ansprechpartner: Michael Riedmüller

## **Neues von den SQL Release Services (ex Neues aus der Knowledgebase)**

Liebe Newsletter-Leser!

#### **Ein CU für 2017 und V 2022 zeichnet sich ab…**

Der einfacheren Überprüfung halber habe ich jetzt noch eine Spalte mit den letzten Versions-Nummern eingefügt.

Ich glaube nicht mehr, dass es (angesichts der Frequenz und Regelmäßigkeit) noch sehr sinnvoll ist die ganzen CU's jeweils ausführlich zu listen. Daher, als schnelle Übersicht, hier jetzt dauerhaft und aktuell die "Allgemeine Übersicht der Releases" aus dem "Update Center for Microsoft SQL Server" als Tabelle von <https://technet.microsoft.com/en-us/library/ff803383.aspx>

Außerdem benutze ich derzeit:<https://sqlserverbuilds.blogspot.com/> Hier ist auch eine Subscription möglich.

Die anderen Neuerungen findet man unter <https://techcommunity.microsoft.com/t5/SQL-Server/bg-p/SQLServer/label-name/SQLReleases> oder <https://techcommunity.microsoft.com/t5/SQL-Server/bg-p/SQLServer>

#### **Neuerungen aus dem letzten Monat sind FETT gedruckt und grau unterlegt.**

Letzter CU vom 28.10.2021, Letzter Artikel vom 9.11.2021, Stichtag: 21.11.2021, Euer Kai Gerlach

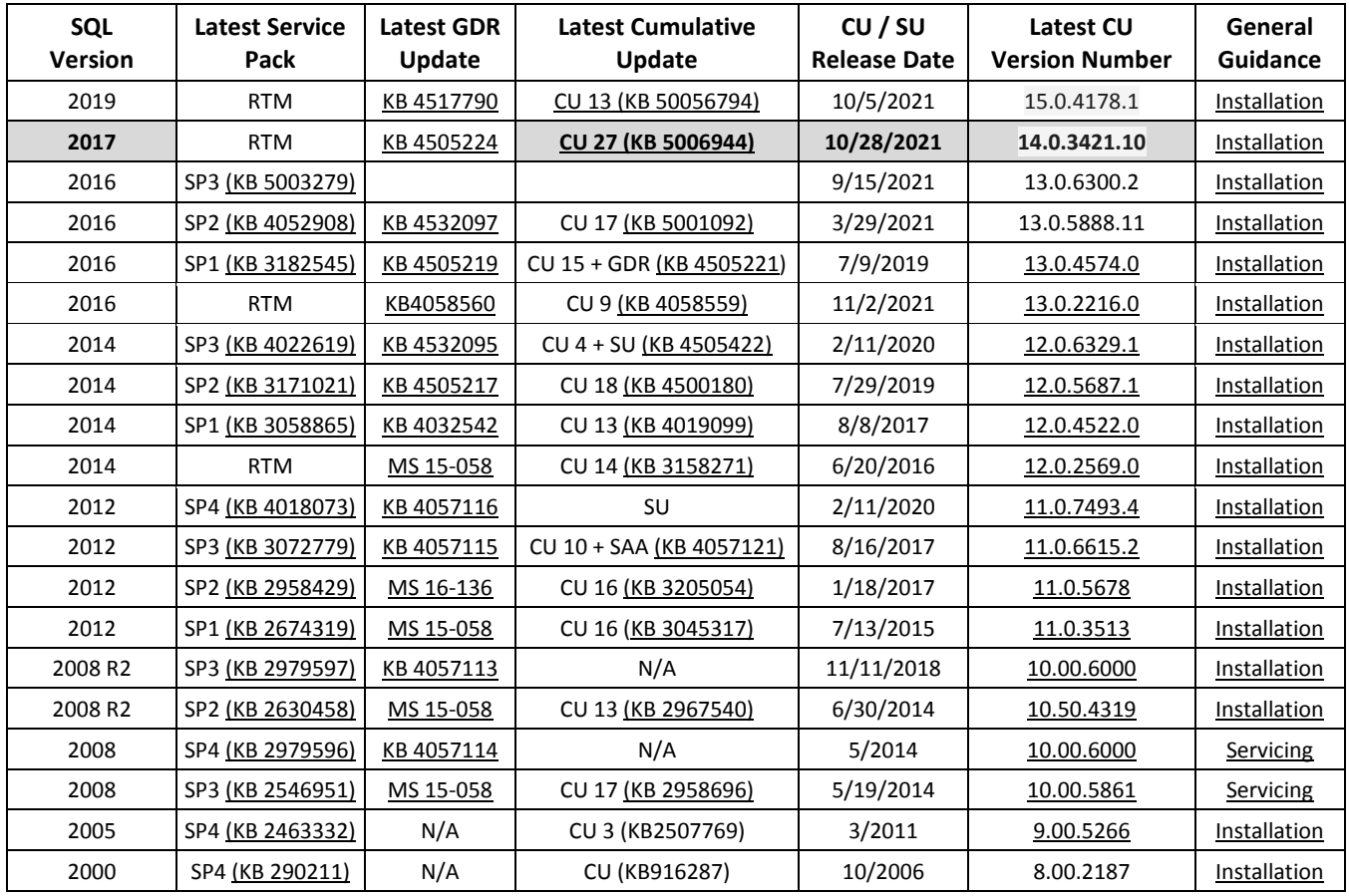

Andere Artikel findet Ihr nachfolgend:

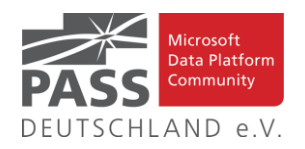

# **Announcing the SQL Server 2022 Early Adoption Program**

### **2.11.2021 By Kendal Van Dyke**

The next version of SQL Server has been announced! SQL Server 2022 has built-in Azure enablement and innovations in security, performance, availability, data virtualization, and enhancements to the T-SQL language. The SQL Server engineering team is looking to work together with select customers and partners to adopt the next version of SQL Server and provide feedback about the usability and stability of new features before general availability.

#### **Who is the SQL Server EAP For?**

If you are interested in adopting SQL Server 2022 on Windows or Linux in production, then the SQL Server EAP is for you. Customers and partners running existing versions of SQL Server who would like to validate new performance and scalability features and Azure integration scenarios are a good fit for the SQL Server EAP. The SQL Server EAP is also for partners who want to build SI (system integrator) offerings and ISV (independent software vendor) applications using SQL Server 2022. Upon successful validation, these applications and solutions can be supported in production prior to the general availability release.

#### **Program Benefits**

SQL Server EAP participants have direct access to the engineering team through a Program Manager Buddy. Your "PM Buddy" is there as a primary contact within the development team to help connect you to the right people to help your solution adopt SQL Server 2022. Typically, PM Buddies communicate with the customer via email and regularly scheduled meetings. PM Buddies help scope the project when the customer first joins the SQL Server EAP so that there is common understanding of the schedule and requirements.

Customers in the SQL Server EAP can try out new features before the public gets to see them and provide feedback directly to the engineering team, therefore influencing how features will behave when SQL Server 2022 reaches general availability.

SQL Server EAP members have access to private Teams channels to communicate with one another and the engineering team, helping customers learn from each other. Content on the private channels is considered Microsoft confidential and covered by the NDA required to participate in the SQL Server EAP.

Access to a private GitHub repository for pre-release documentation and demo scripts to learn how to use the new features and capabilities in SQL Server 2022.

Starting with Release Candidate (RC), customers who run SQL Server 2022 in production will be fully supported by Microsoft Support before general availability. A special support channel is provided to raise cases for SQL Server 2022 (just as customers would raise cases for other Microsoft

products). The SQL Server engineering team will be backing up the Microsoft Support team to provide assistance as needed. Customers running Release Candidate versions in production will also have upgrade support when SQL Server 2022 reaches General Availability.

SQL Server EAP customers running SQL Server 2022 in production are invited (but not required) to participate in comarketing opportunities with Microsoft, highlighting their usage of SQL Server 2022 as a customer story or short video (or both) and published on the SQL Server website and highlighted at public facing events (Ignite, PASS Summit, etc.), resulting in high visibility for customers.

#### **Requirements**

Start by reviewing the Terms and Conditions of the SQL Server EAP that follow below.

Next, complete the application form, providing as much detail as possible to help us understand your usage scenario(s).

An NDA with Microsoft will be required to participate in the program. If you do not already have an NDA, we will help to get one signed.

Customers in the SQL Server EAP that run pre-release software in production will need to sign a EULA amendment that grants them the permission to use the software in production.

### **Next Steps**

The SQL Server team will evaluate all completed applications and select a limited number of customers based on their usage scenarios, ability to provide feedback on new features, and those on track for production deployments.

We look forward to hearing your feedback on SQL Server 2022!

Artikel-URL: [https://techcommunity.microsoft.com/t5/sql](https://techcommunity.microsoft.com/t5/sql-server/announcing-the-sql-server-2022-early-adoption-program/ba-p/2910617)[server/announcing-the-sql-server-2022-early-adoption-pro](https://techcommunity.microsoft.com/t5/sql-server/announcing-the-sql-server-2022-early-adoption-program/ba-p/2910617)[gram/ba-p/2910617](https://techcommunity.microsoft.com/t5/sql-server/announcing-the-sql-server-2022-early-adoption-program/ba-p/2910617)

**Announcing SQL Server on Ubuntu Pro in Azure Virtual Machines**

#### **2.11.2021 By Amit Khandelwal**

We are excited to announce that Microsoft SQL Server is now available on Ubuntu Pro in the Azure Marketplace. SQL Server on Ubuntu Pro combines the industry-leading performance and security of SQL Server, now available on both Linux and Windows, with comprehensive open-source security and Azure compliance from Ubuntu Pro.

SQL Server 2019 offers breakthrough scalability and performance to improve the stability and response times of your mission critical workloads. Get ten years of proven security leadership[1] and stay more secure with built-in data protection, monitoring, and alerts, plus encryption at rest and in motion. Benefit from the flexibility to use the language and platform of your choice with our modern connectors and tools.

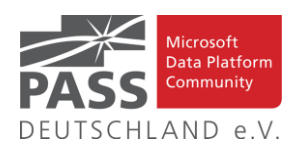

Deploying SQL Server in Azure VMs gives you access to unique offers available only in Azure that allow you run cost effectively and securely. Azure Hybrid Benefit enables you to save big on Azure by using existing on-premises SQL Server licenses with software assurance to run your workload in the cloud. Hybrid Benefit comes with 180 days of dual use rights, so that you can use the same license to run in Azure and on-premises while you migrate. Runing SQL Server in Azure also gets you free Extended Security Updates for SQL Server 2008 and 2008 R2, and for SQL Server 2012 when it reaches end of support in July 2022.

Now for the first time in Azure, customers can combine all these SQL Server benefits with the benefits of running on Ubuntu Pro Linux. Ubuntu Pro for Azure is a premium image delivering the most comprehensive open-source security and Azure compliance. Ubuntu Pro for Azure has kernel Livepatch, meaning that kernel patches are delivered immediately without the need to reboot. Running on Ubuntu Pro gives you the option to get additional, enterprise-grade support from Canonical.

All this gives your SQL Server on Ubuntu Pro in Azure access to the enterprise grade security your mission-critical workloads need. On top of that, you can get joint support 24x7 from Microsoft and Canonical.

## **Get started with SQL Server on Ubuntu Pro**

If you're ready to get started, the best way to experience SQL Server on Ubuntu Pro is with one of our Azure Gallery images. Learn more about SQL Server on Ubuntu Pro and getting started with SQL Server on Linux using these resources:

Read the announcement from Canonical here

Start with an SQL Server on Ubuntu Pro in Azure Gallery image

Migrate a SQL Server Database from Windows to Linux using backup and restore

[1] National Institute of standards and Technology, Comprehensive Vulnerability Database <https://nvd.nist.gov/vuln/search>

Artikel-URL: [https://techcommunity.microsoft.com/t5/sql](https://techcommunity.microsoft.com/t5/sql-server/announcing-sql-server-on-ubuntu-pro-in-azure-virtual-machines/ba-p/2914331)[server/announcing-sql-server-on-ubuntu-pro-in-azure-virtual-ma](https://techcommunity.microsoft.com/t5/sql-server/announcing-sql-server-on-ubuntu-pro-in-azure-virtual-machines/ba-p/2914331)[chines/ba-p/2914331](https://techcommunity.microsoft.com/t5/sql-server/announcing-sql-server-on-ubuntu-pro-in-azure-virtual-machines/ba-p/2914331)

## **Preview: SQL Assessment for SQL Server on Azure Virtual Machines**

#### **2.11.2021 By Ebru Ersan**

Wouldn't it be great if there was a way to learn if your SQL Server on Azure Virtual Machines was configured optimally? Do you have the right options set? Do you have your tempdb on the right disk? Can your queries perform better? All these and more can be answered using the new Azure portal experience on the SQL virtual machine resource page. SQL Assessment feature, once enabled, will evaluate your SQL Server on Azure VM against configuration best practices to determine if your system is healthy and setup

for success. This feature is currently in preview. We would love to hear your feedback.

#### **Before you start**

In order to enable SQL Assessment, your SQL Server on Azure VM (2012 and higher versions) needs to be registered with SQL IaaS extension in full mode. Registering your VM is easy and provides additional benefits that help you manage your SQL Server on Azure VM. Did you know full mode registration doesn't require a restart anymore?

Assessment results are uploaded to your Log Analytics workspace using Microsoft Monitoring Agent (MMA). If your VM is already configured to use Log Analytics, the SQL Assessment feature uses the existing connection. Otherwise, the MMA extension is installed to the SQL Server VM and connected to the specified Log Analytics workspace.

#### **Let's see it in action …**

### *(Anm. d. Red.: Rest des Artikel aufgrund vieler Grafiken bitte im Original ansehen)*

Artikel-URL: [https://techcommunity.microsoft.com/t5/sql](https://techcommunity.microsoft.com/t5/sql-server/preview-sql-assessment-for-sql-server-on-azure-virtual-machines/ba-p/2913466)[server/preview-sql-assessment-for-sql-server-on-azure-virtual-ma](https://techcommunity.microsoft.com/t5/sql-server/preview-sql-assessment-for-sql-server-on-azure-virtual-machines/ba-p/2913466)[chines/ba-p/2913466](https://techcommunity.microsoft.com/t5/sql-server/preview-sql-assessment-for-sql-server-on-azure-virtual-machines/ba-p/2913466)

# **SQL Server on Azure VM - Now with 30% better price-performance on the new Ebdsv5 VM series!**

### **2.11.2021 By Pam Lahoud**

No one knows SQL Server like Microsoft, so it should be no surprise that Azure offers the best overall value for running your SQL Server workloads in the cloud. Today I am thrilled to introduce a new Azure Virtual Machines offering that will bring even more value to your SQL Server workloads running in Azure virtual machine: the new memory optimized VM series Ebdsv5 that offers higher remote storage throughput and IOPS per vCPU than any other VM series in Azure.

Hopefully you have already read our previous blog about getting the best price-performance for your SQL Server workloads, How to get the biggest bang for your buck with SQL Server on Azure VMs. If not, I encourage you to read it so you can learn about the importance of sizing and configuring your Azure VMs for the best performance at the lowest cost. In that blog, we focused on the E64-32ds v4, a great option for SQL Server workloads as it offers an ideal 1:8 core-to-memory ratio, high remote I/O throughput, and a large amount of local throughput for tempdb and Azure BlobCache. The Edsv4 VM series was our favorite for SQL Server workloads until now.

If you've been working with SQL Server for a while, or any relational database system for that matter, you know how critical I/O performance is to the overall performance of your database application. Relational database systems generate a large amount of I/O per core, much higher than most other workloads. The new Ebdsv5 series offers the highest I/O throughput to core ratio available in Azure and

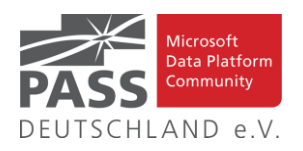

is ideal for SQL Server workloads and other I/O-heavy workloads like Oracle, Teradata, and SAS. With the current top end of 4 GBPS remote I/O throughput at 64 vCPUs, these preview sizes will cover most of your SQL Server needs. Once the Ebdsv5 series is generally available we expect it to be the flagship Azure VM for SQL Server workloads.

If you're already running SQL Server in Azure VM, you may be wondering if it's worth switching over to this new size once it's available. The answer to that question is, as with any SQL Server question, it depends. Many customers find that in order to support this need for high I/O throughput with the current generation of VMs, they must leverage constrained core VMs. The E64-32ds\_v4 is an example of a constrained core VM. It offers the memory and I/O throughput of E64ds v4 but with only 32 cores. This means you get more memory and throughput per vCPU, and you only pay SQL Server licensing for 32 cores. With the new E32bds\_v5 VM, you can get even more I/O throughput than the E64-32ds v4 VM at a fraction of the cost. Here's a table that compares the two VMs:

## *(Anm. d. Red.: Rest des Artikel aufgrund vieler Grafiken bitte im Original ansehen)*

Artikel-URL: [https://techcommunity.microsoft.com/t5/sql](https://techcommunity.microsoft.com/t5/sql-server/sql-server-on-azure-vm-now-with-30-better-price-performance-on/ba-p/2917325)[server/sql-server-on-azure-vm-now-with-30-better-price-perfor](https://techcommunity.microsoft.com/t5/sql-server/sql-server-on-azure-vm-now-with-30-better-price-performance-on/ba-p/2917325)[mance-on/ba-p/2917325](https://techcommunity.microsoft.com/t5/sql-server/sql-server-on-azure-vm-now-with-30-better-price-performance-on/ba-p/2917325)

**Early technical preview of JDBC Driver 9.5.0 for SQL Server released**

#### **9.11.2021 By David Engel**

We have released a new early technical preview of the JDBC Driver for SQL Server which contains a few additions and changes.

Precompiled binaries are available on [GitHub](https://github.com/microsoft/mssql-jdbc/releases/tag/v9.5.0) and also on [Maven Central.](http://search.maven.org/#search%7Cgav%7C1%7Cg%3A%22com.microsoft.sqlserver%22%20AND%20a%3A%22mssql-jdbc%22)

#### **Idle Connection Resiliency**

The biggest new feature in the release is Idle Connection Resiliency. This feature can transparently reconnect sessions that get disconnected due to network or server idle timeouts. This feature relies on TCP keepalives to detect when sockets are disconnected. On Java 11+ and Linux/macOS, the driver can configure keepalives automatically. However on Windows or on Java 8, there is no Java support for configuring the required keepalive settings. **On those platforms, keepalives need to be manually configured in the OS in order to take advantage of this feature.** For instructions on how to configure keepalives, see the existing documentation on [avoiding Dropped Connections.](https://docs.microsoft.com/sql/connect/jdbc/connecting-to-an-azure-sql-database#connections-dropped)

Below is a summary of the new additions and changes.

### **Added**

- Idle Connection Resiliency Feature [1669](https://github.com/microsoft/mssql-jdbc/pull/1669)
- Support for multi user scenarios for Always Encrypted key store providers [1614](https://github.com/microsoft/mssql-jdbc/pull/1614)
- Fix for Bulkcopy multi byte characters in char/varchar columns [1671](https://github.com/microsoft/mssql-jdbc/pull/1671)
- Java 17 support [1676](https://github.com/microsoft/mssql-jdbc/pull/1676)
- Added logging when deriving realm [1672](https://github.com/microsoft/mssql-jdbc/pull/1672)
- Added check for closed statement to registerColumnEncryptionKeyStoreProvidersOnStatement [1644](https://github.com/microsoft/mssql-jdbc/pull/1644)
- Added 42108 and 42109 to transient error list [1643](https://github.com/microsoft/mssql-jdbc/pull/1643)

### **Fixed**

- Fixed an issue where Statement.closeOnComple-tion() would cause a Null Pointer Exception [1639](https://github.com/microsoft/mssql-jdbc/pull/1639)
- Fixed conversion of LocalDateTime and LocalTime to String in Bulk Copy [1640](https://github.com/microsoft/mssql-jdbc/pull/1640)

### **Getting the latest release**

The latest bits are available on our [GitHub repository,](https://github.com/microsoft/mssql-jdbc/releases/tag/v9.5.0) and [Maven Central.](http://search.maven.org/#search%7Cgav%7C1%7Cg%3A%22com.microsoft.sqlserver%22%20AND%20a%3A%22mssql-jdbc%22)

Add the JDBC preview driver to your Maven project by adding the following code to your POM file to include it as a dependency in your project (choose .jre8, .jre11, or .jre17 for your required Java version).

<dependency>

 <groupId>com.microsoft.sqlserver</groupId> <artifactId>mssql-jdbc</artifactId> <version>9.5.0.jre11</version> </dependency>

Help us improve the JDBC Driver by taking our [survey,](https://aka.ms/mssqljdbcsurvey) [filing](https://github.com/Microsoft/mssql-jdbc/issues)  [issues](https://github.com/Microsoft/mssql-jdbc/issues) on GitHub or contributing to the project.

Please also check out our **[tutorials](http://aka.ms/sqldev)** to get started with developing apps in your programming language of choice and SQL Server.

David Engel

Artikel-URL: https://techcommunity.microsoft.com/t5/sqlserver/early-technical-preview-of-jdbc-driver-9-5-0-for-sqlserver/ba-p/2933446